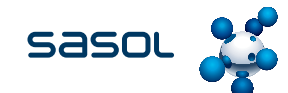

# **HOW TO PARTICIPATE IN THE ANNUAL GENERAL MEETING SCHEDULED FOR 12 NOVEMBER 2016**

The annual general meeting (AGM) is an important event on the Sasol Inzalo Public Limited (RF) calendar.

Your participation is important. The AGM provides an update for shareholders on performance for the financial year and offers an opportunity for you to ask questions and vote on the items of business.

Important information on how you can participate in the AGM is set out below:

#### **Registration**

Shareholders attending the AGM are asked to register at the registration desk in the reception of The Elllis Park Indoor Arena, Bertrams Road, Doornfontein, Johannesburg. Before any person may attend or participate in the AGM, the person must present reasonable satisfactory personal identification. The company will accept a valid South African identity document, a valid driver's licence or a valid passport as satisfactory means of personal identification.

Shareholders wishing to attend are advised to be inside The Ellis Park Indoor Arena no later than 08:45. The morning's proceedings will begin with a presentation on "Trading on the JSE Limited's Empowerment Segment" followed by a presentation of the Sasol Limited financial results for the year ended 30 June 2016.

The AGM will commence at 10:00 with a short information session, informing shareholders of the translation services and the electronic voting process to be used at the meeting.

**Please note that the registration desk, at which shareholders will register to vote at this meeting on Saturday, 12 November 2016, will close at 09:45.**

### **Shareholder queries**

A shareholder information stand will be available in the foyer at the meeting.

## **ELECTRONIC PARTICIPATION**

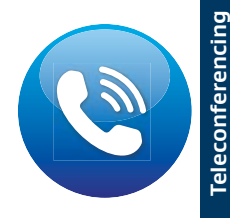

Shareholders entitled to attend and vote at the meeting, or proxies of such shareholders, shall be entitled to participate in the meeting by electronic means. Should a shareholder wish to participate in the meeting by teleconference, the shareholder concerned should advise Computershare Investor Services (Pty) Ltd by 09:00 on Friday, 4 November 2016.

**Shareholders are requested to refer to Note 8 on page 15 of the Notes to notice of annual general meeting for full details on how to participate in the meeting via teleconference.**

*Shareholders are requested to dial in with the details provided by Computershare Investor Services (Pty) Ltd by not later than 15 minutes prior to the commencement of the annual general meeting, during which time registration will take place.*

Shareholders must note that participation in the meeting by teleconference will be at the expense of the shareholders who wish to utilise the facility.

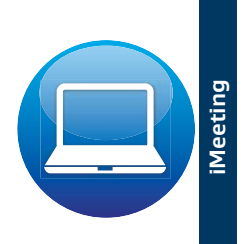

Shareholders may participate in the AGM anywhere through a computer via the internet. Attendees will be able to view the proceedings of the AGM, ask the speaker questions and vote on the resolutions. **Shareholders can access iMeeting on https://www.investorportal.co.za/imeeting/sasolinzalo/**

**login.asp**. **The iMeeting link will be available on our website at www.sasolinzalo.com/annual general meeting**. *To participate in the AGM through iMeeting, shareholders are required to register for the service by accessing the above link and providing their Identity Number. The iMeeting will be available from 07:30* 

*on 12 November 2016. The day's proceedings will start at 09:00.*

#### Sasol Inzalo Public Limited (RF) Group **How to participate in the annual general meeting scheduled for 12 November 2016** (continued)

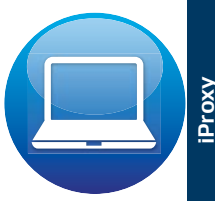

Shareholders may also use an online proxy voting facility to complete their Forms of Proxy. This online proxy is free of charge and is available on the internet.

**To make use of the online proxy, shareholders are required to register for the service, via the website on www.sasolinzalo.com/annual general meeting.** 

Shareholders will also be able to view a demonstration of the online proxy voting process.

*Voting through iProxy will commence at 12:00 on Tuesday, 8 November 2016.*

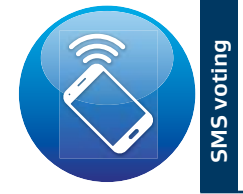

**6 Sasol Inzalo Public Integrated Report Including Notice of Annual General Meeting Online State School Integrated Report (including Notice of Annual General Meeting) 2016 <br>
<b>Explore the Annual General Meeting Notice of A** Shareholders may use mobile phones to complete their Forms of Proxy. Shareholders will also be able to view a demonstration of the SMS voting process on the website at **www.sasolinzalo.com/annual general meeting**.

**Shareholders will be able to vote using their mobile phones by dialing \*120\*10101#.**  *Shareholders can start voting using their mobile phones at 12:00 on Tuesday, 8 November 2016.*

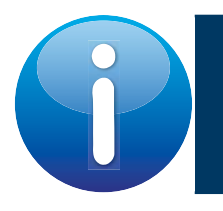

Shareholders can contact the shareholder helpline on 0800 000 222 for assistance with any of the options listed above.